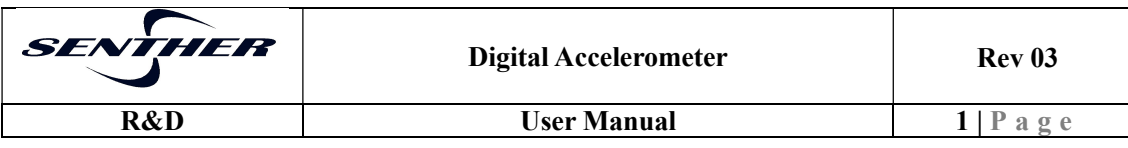

## 数字输出加速度传感器 (用户手册)

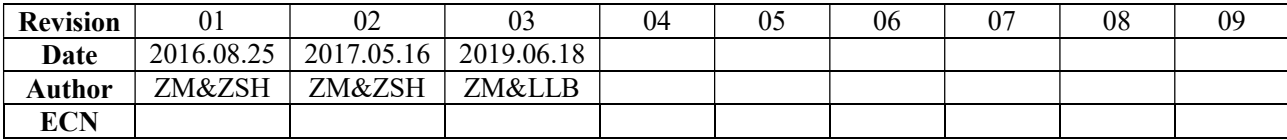

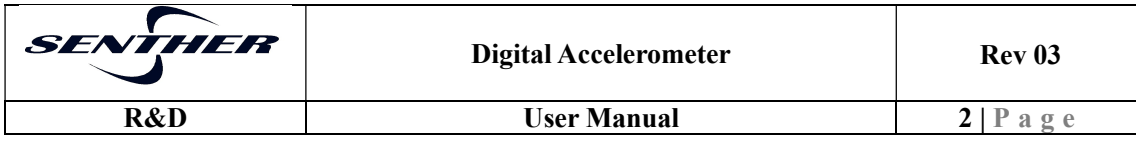

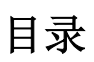

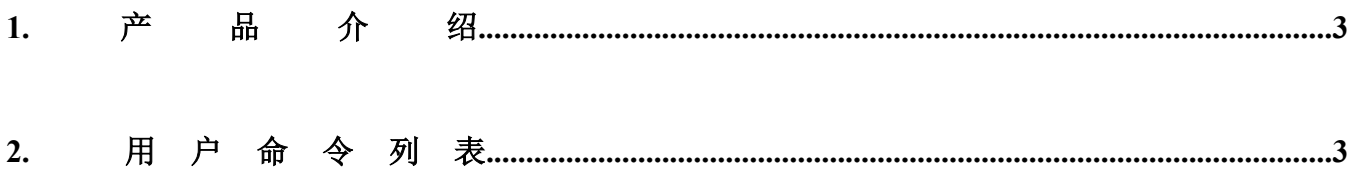

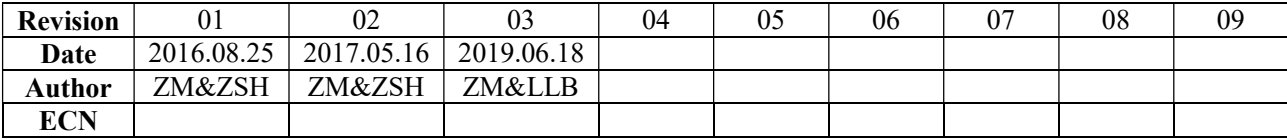

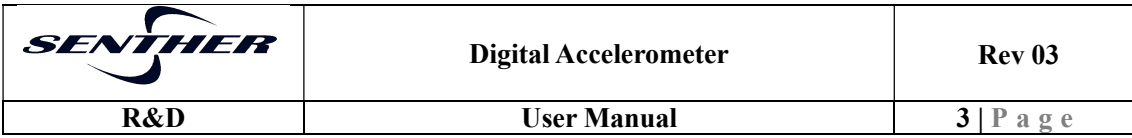

1. 产品介绍

837R-X 三轴数字加速度传感器,可检测加速度量程-Xg~+Xg,通过 RS485 接口输出 ACSII 码格式的加速 度检测值,用户可设量程,可选波特率,可配置输出组合,可设置滤波频率等等。另外还带有温度检测功能, 供用户参考。本产品具有宽工作电压范围,可在 DC8~36V 范围内工作;工业级工作环境温度 -40~85°C。

2. 默认通讯设置

波特率: 9600 奇偶校验:N 数据位: 8 位 停止位: 1 位

3. 命令语法

所有命令以\$开始,以#为结束符,不区分大小写。

- 4. 用户命令列表
	- 4.1 \$OUT ON#

功能:产品进入连续输出状态,以设定好的刷新率和输出组合连续输出。

返回值:无

参数:无

4.2 \$OUT OFF#

功能:产品停止输出。

返回值:无

参数:无

4.3 \$AAA#

功能: 产品进入单步输出状态,每发送一次命令,输出一次结果,输出组合请参考命令 "\$SOURCE=XXXX#"。

返回值:例如 X=+0.1142;Y=-0.2304;Z=+0.9673;T=+25.8;

## 参数:无

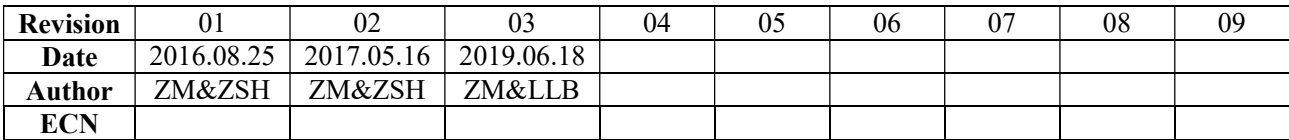

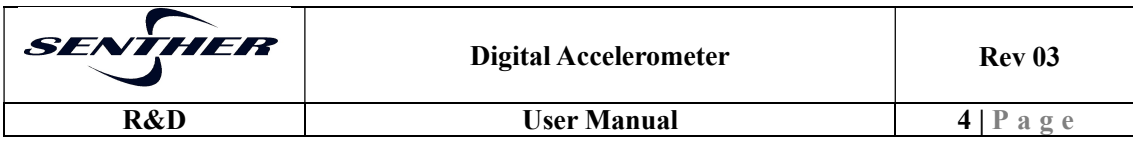

4.4 \$DIS UPT#

功能:查询产品输出刷新率。

返回值:例如 UpdateFrequency:005

参数:无

4.5 \$DIS FIL#

功能:查询产品滤波频率。

返回值:例如 FilterPara:+005

参数:无

4.6 \$DIS ARD#

功能:查询产品被寻址地址。

返回值:例如 SensorAddr=001

参数:无

- 4.7 \$DIS CRD#
	- 功能:查询产品信息。

返回值: Senther-Digital Output V1.0

参数:无

4.8 \$DIS BAU#

功能:查询产品通讯波特率。

返回值:例如 BaudRate=9600

参数:无

4.9 \$DIS RANGE#

功能: 查询产品量程, 共3 个量程, +/-2g, +/-4g 和+/-8g。

返回值:例如 Range=+/-2g

参数:无

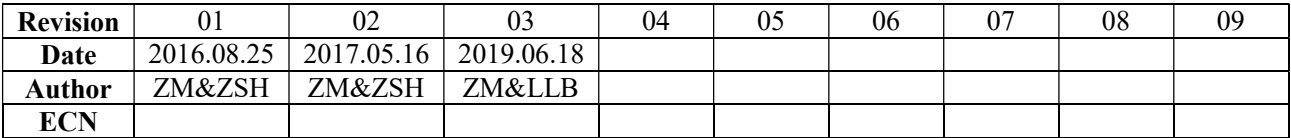

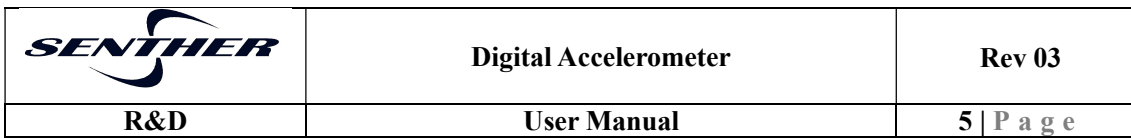

4.10 \$UPT=XXX #

功能: 设置产品输出刷新率。

返回值: 例如\$UPT=5 #, 则返回值为 UpdateFrequency:005

参数:XXX 的可选项为 1,2,5,10,20,如果设为其它数值,则软件自动匹配合适的刷新率,例如发送 \$UPT=0#, 则匹配的刷新率为 1, 返回值为 UpdateFrequency:001; 发送\$UPT=9#, 则匹配的刷新率为 5, 返回值为 UpdateFrequency:005; 发送\$UPT=60#, 则匹配 的刷新率为 50,返回值为 UpdateFrequency:050。 如果当前波特率小于 480 倍的设置输出刷新率,则会提示"Error,UPT should be less than 1/480 of baud rate!"。

 $4.11$   $SFII=XXX #$ 

功能: 设置产品滤波频率。

返回值: 例如发送\$FIL=5 #或者\$FIL=+005 #, 则返回值为 FilterPara:+005

参数: XXX 的可选项为 2,5,10,20,50, 如果设为其它数值, 则软件自动匹配合适的滤波频率, 例如 发送\$FIL=0#, 则匹配的滤波频率为 2, 返回值为 FilterPara:+002; 发送\$FIL=9#, 则匹配的滤波 频率 10, 返回值为 FilterPara:+010; 发送\$FIL=60#, 则匹配的滤波频率为 50, 返回值为 FilterPara:+050。

 $4.12$   $\delta$ ADR=XXX #

功能: 设置产品被寻址地址。

返回值: 例如发送\$ADR=12 #, 则返回值为 SensorAddr=012

参数: XXX 的范围为 0 到 31。

 $4.13 \qquad \text{SRANGE}=XXX \#$ 

功能: 设置产品量程。

返回值: 例如发送 \$RANGE =4 #, 则返回值为 Range=+/-4g

参数:XXX 的可选项为 2,4,8,如果设为其它数值,则会提示"Set range error!"。

 $4.14$   $$SOURCE=XXX #$ 

## 功能: 设置产品输出项。

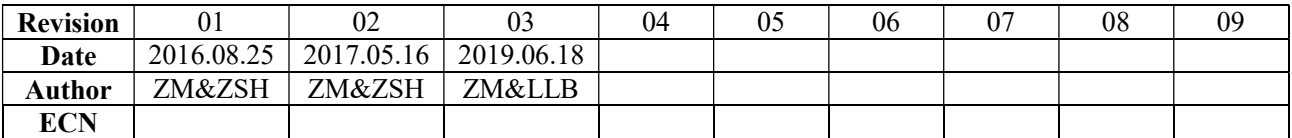

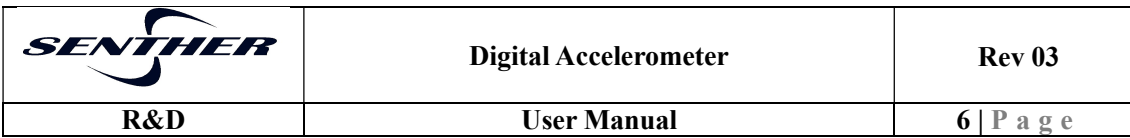

返回值:Set Source ok! 产品的输出会按照所设置的项进行组合输出

参数:XXX 为 X,Y,Z,T 的任意组合,不区分大小写。如果参数错误,则会停止输出,并返回"Set source error!", 此时请重新设置输出项。

4.15  $SBAU=X#$ 

功能: 设置产品通讯波特率,需大于或等于 480 倍的输出刷新率。

返回值: 例如发送 \$BAU=7 #, 则返回值为 BaudRate=115200;

参数:X 为 0、1、2、3、4、5、6、7,分别对应波特率 1200、2400、4800、9600、19200、38400、 57600 和 115200。 如果设为其它数值,则会提示"Baud rate error!"; 如果设置波特率不成功,则会提示"Set baud rate error!"; 如果设置的波特率与当前波特率相同,则会提示"Baud rate does not change!"; 如果设置的波特率小于 480 倍的输出刷新率,则会提示"Error, baud rate should be 480 times of UPT!"。

4.16 \$RESET #

功能: 重启产品并恢复出厂设置, 设置默认量程为+/-2g, 默认滤波频率为 5, 默认输出刷新率为 5。

返回值: Range=+/-2g UpdateFrequency:005 FilterPare:+005 Sensor Reset!

参数:无

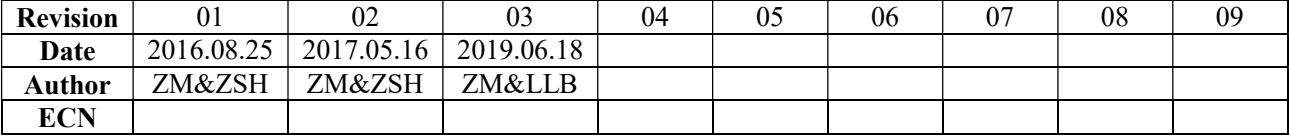